# Chapitre 3 Vecteurs (Partie 1)

### Sommaire

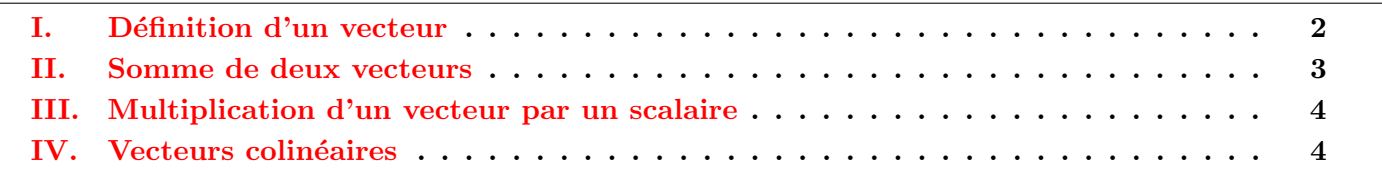

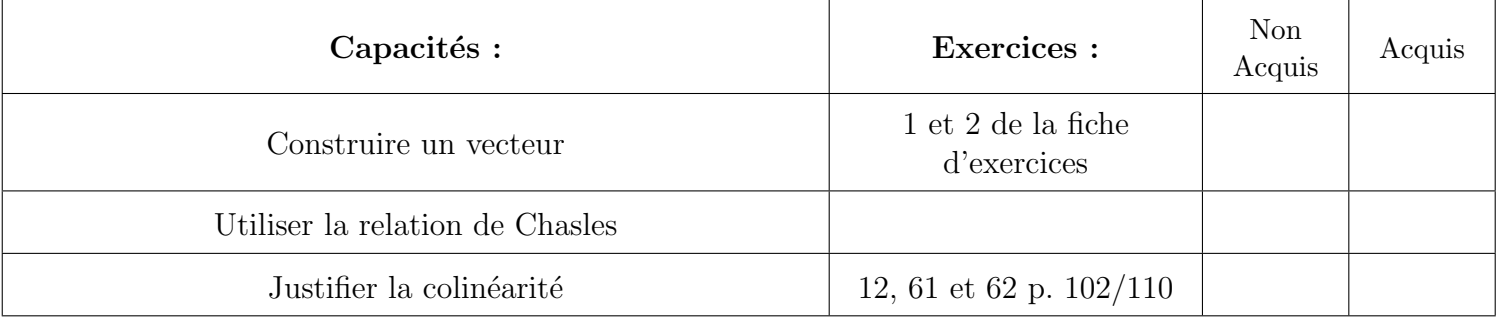

# Introduction

Michel CHASLES (1793 à 1880) est un mathématicien français ayant apporté d'importantes découvertes en ce qui concerne la géométrie. Il a également travaillé sur l'histoire de la géométrie permettant de mettre en lumière des résultats oubliés de DESARGUE et LA HIRE.

Une anecdote :

CHASLES collectionneur d'autographes, fut la proie de VRAIN-LUCAS, faussaire, qui abusa de la crédulité du mathématicien. CHASLES alla jusqu'à payer 200 000 francs une lettre de Marie-Madeleine à Lazare.

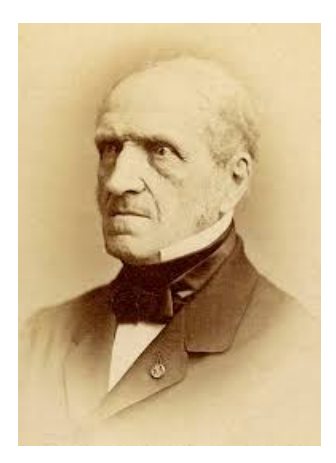

# <span id="page-1-0"></span>I. Définition d'un vecteur

### $-$  Activité 3.1 :  $-$

Un téléphérique se déplace le long d'un cable (assimilé ici à un segment) de A vers A'.

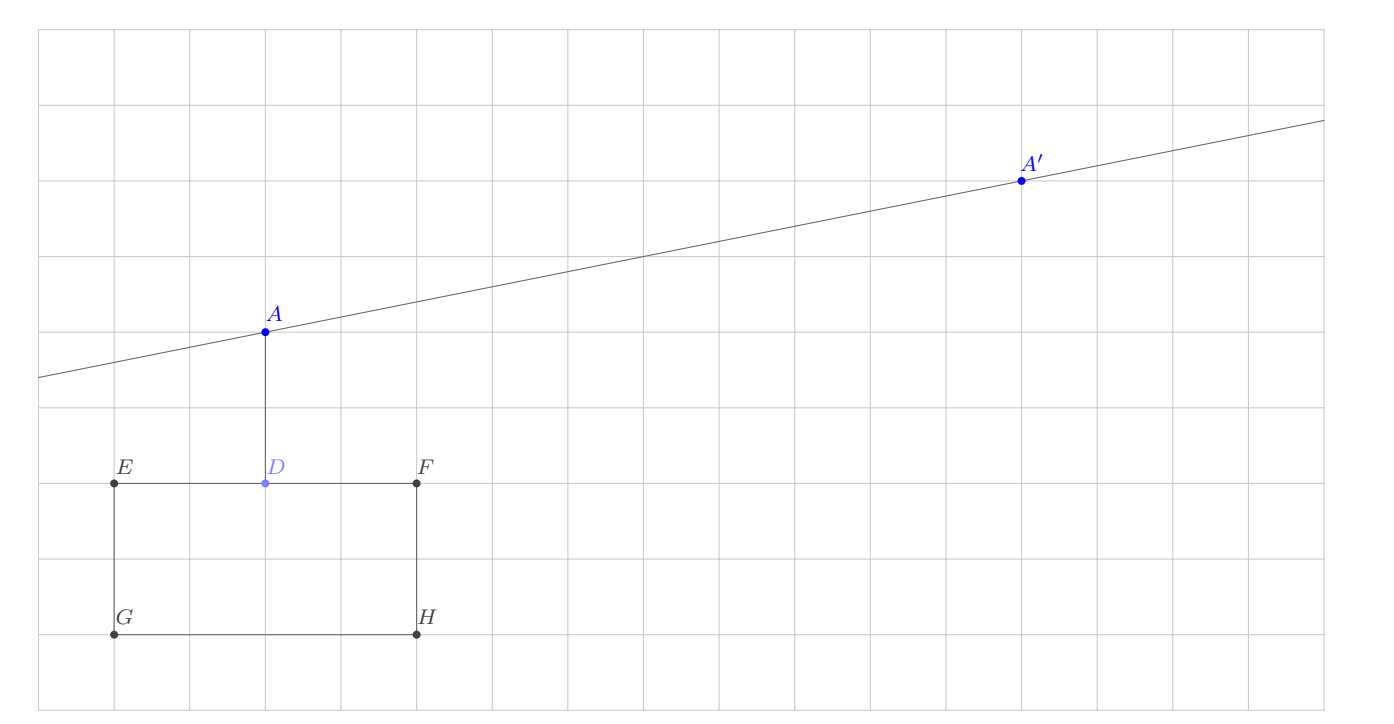

- 1. Dessiner, sur le graphique précédent, le téléphérique lorsqu'il sera arrivé en  $A'$ .
- 2. On appelle  $E'$ ,  $D'$ ,  $F'$ ,  $G'$  et  $H'$  la représentation du téléphérique à l'arrivée du terminus.
	- (a) Tracer, d'une même couleur, les segments  $[EE']$ ,  $[FF']$ ,  $[GG']$  et  $[HH']$ .
	- (b) Que peut-on remarquer (sans démonstration) ?

#### $Definition 3.2 : \n

---$

On considère deux points  $A$  et  $A'$  du plan. La translation qui transforme  $A$  en  $A'$  associe à tout point  $M$  du plan un unique point  $M'$  tel que les segments  $[MA']$  et  $[AM']$  aient le même milieu. A cette translation, on associe le vecteur  $\overrightarrow{AA'}$  qui associe le déplacement de  $A$  vers  $A'$ .

On le représente par une flèche allant de  $A$  vers  $A'$ .

### $Remarque 3.3 : -$

Notamment en physique, on définit un vecteur  $\overrightarrow{AA'}$  par trois caractéristiques :

- sa direction (la droite  $(AA')$ )
- son sens (de  $A$  vers  $A'$ )
- sa norme (la longueur  $AA'$ ).

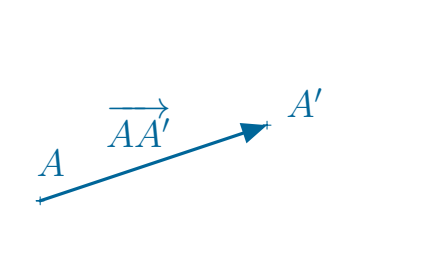

# Un vecteur  $\overrightarrow{AB}$  est dit nul lorsque les points A et B sont confondus. On le note  $\overrightarrow{AB} = \overrightarrow{0}$ .  $\Box$  Définition 3.4 :  $\Box$  Vecteur nul  $\Box$ Deux vecteurs  $\overrightarrow{AB}$  et  $\overrightarrow{CD}$  sont égaux si et seulement B  $-$  Propriété 3.5 :  $-$

si le quadrilatère  $ABDC$  est un parallélogramme, ´eventuellement aplati. Autrement dit,

 $\overrightarrow{AB} = \overrightarrow{CD} \iff ABDC$  parallélogramme

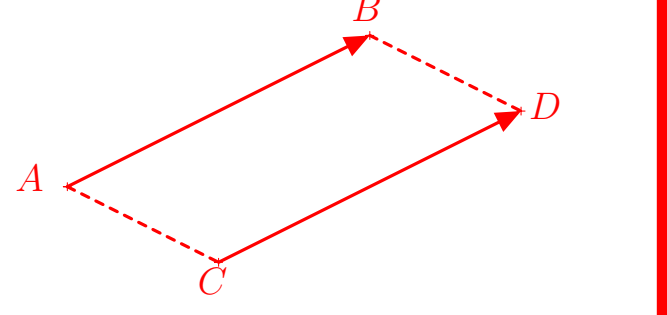

✎ Exercice(s) :

Faire les exercices 1 et 2 de la fiche : « Exercices : Vecteurs  $1 \times$ 

# <span id="page-2-0"></span>II. Somme de deux vecteurs

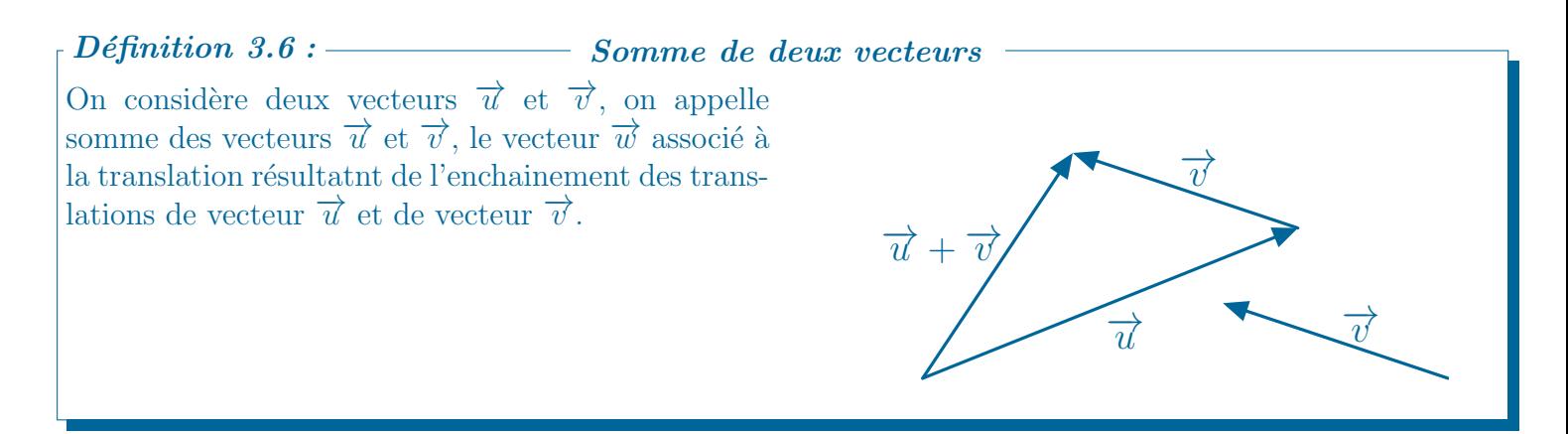

On considère trois points  $A, B$  et  $C$ , on a alors :  $\overrightarrow{AC} = \overrightarrow{AB} + \overrightarrow{BC}.$  $\overrightarrow{AB}$  $\overrightarrow{BC}$  $\overrightarrow{AC}$  $\begin{equation*} \begin{array}{l} \textcolor{red}{\mathit{1}} \ \textcolor{red}{\mathit{1}} \ \textcolor{red}{\mathit{2}} \ \textcolor{red}{\mathit{3}} \ \textcolor{red}{\mathit{4}} \ \textcolor{red}{\mathit{5}} \ \textcolor{red}{\mathit{6}} \ \textcolor{red}{\mathit{3}} \ \textcolor{red}{\mathit{7}} \ \textcolor{red}{\mathit{6}} \ \textcolor{red}{\mathit{7}} \ \textcolor{red}{\mathit{1}} \ \textcolor{red}{\mathit{2}} \ \textcolor{red}{\mathit{1}} \ \textcolor{red}{\mathit{2}} \ \textcolor{red}{\mathit{1$ 

Simplifier  $\overline{E}$  = Exemple 3.8 :

# $\begin{array}{|c|c|c|}\hline \textit{Complément}(s)\text{ :} \hline \end{array}$

Lir le savoir-faire 2 p. 100 : « Additionner des vecteurs »

#### $\&\ Exercise(s):$

Faire les exercices 3 de la fiche : « Exercices : Vecteurs  $1 \times 7$ ,  $8$  p. 100 et 39,40 p. 109.

## <span id="page-3-0"></span>III. Multiplication d'un vecteur par un scalaire

Activité 2 p. 94 :  $\leq$  D'un vecteur à l'autre ».  $-$  Activité 3.9 :  $-$ 

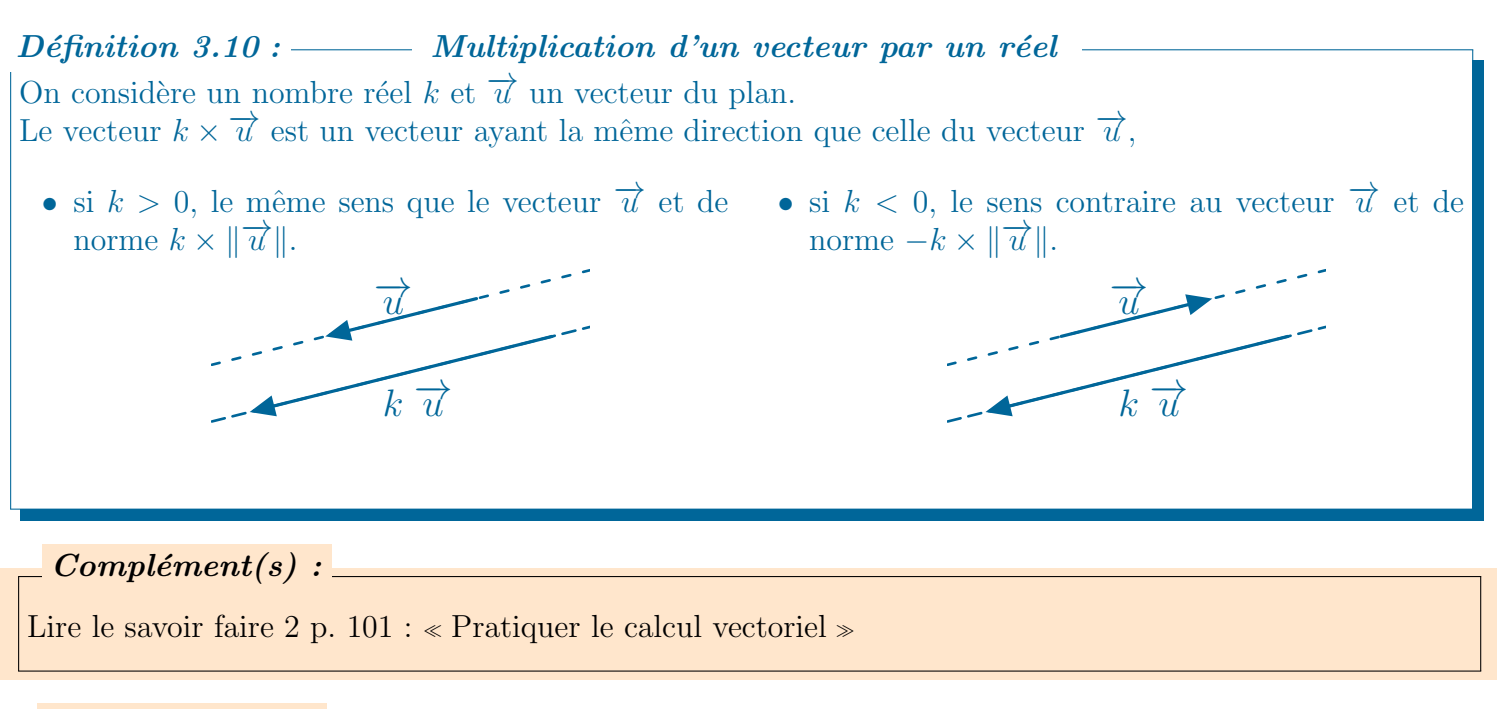

#### $Complément(s)$  :  $\hbox{\rule{2.2cm}{0.4cm} {\bf \textcolor{red}{Complément}}(s)$

Lire la vidéo « [Pratiquer le calcul vectoriel](http://hatier-clic.fr/ma2101) ».

### $\otimes$  Exercice(s) :

Faire les exercices 9, 10 et 11 p. 101 ainsi que les exercices 49 et 50 p. 109.

# <span id="page-3-1"></span>IV. Vecteurs colinéaires

 $-$  Activité 3.12 :  $-$ 

```
Activité 3 p. 95 : « Dans la bonne direction ».
```
On dit que deux vecteurs  $\vec{u}$  et  $\vec{v}$  sont colinéaires si et seulement si il existe un nombre réel k tel que  $\overrightarrow{u} = k \overrightarrow{v}$  (c'est-à-dire lorsqu'ils ont la même direction).  $$ 

### $Remark 3.14 :$

le vecteur nul  $\overrightarrow{0}$  est colinéaire à tous les vecteurs.

### $\begin{array}{|c|c|c|}\hline \hline \hline \hline \hline \hline \hline \hline \end{array}$

Lire le savoir faire 3 p.  $102 : \langle$  Utiliser la colinéarite  $\rangle$ .

#### ✎ Exercice(s) :

Faire l'exercice 12 p. 102 et les exercices 61 et 62 p. 110.